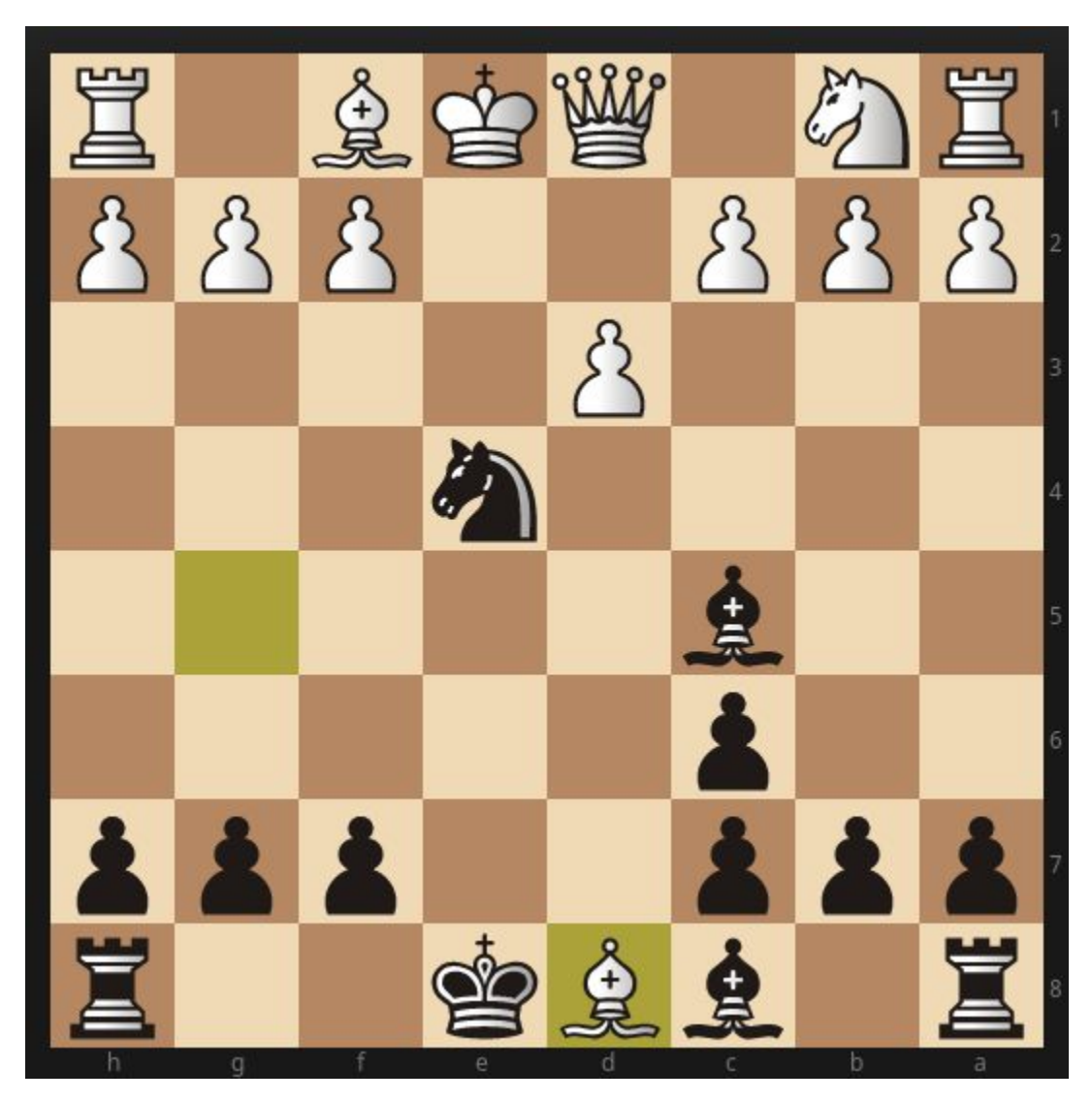

Mate in two as black.

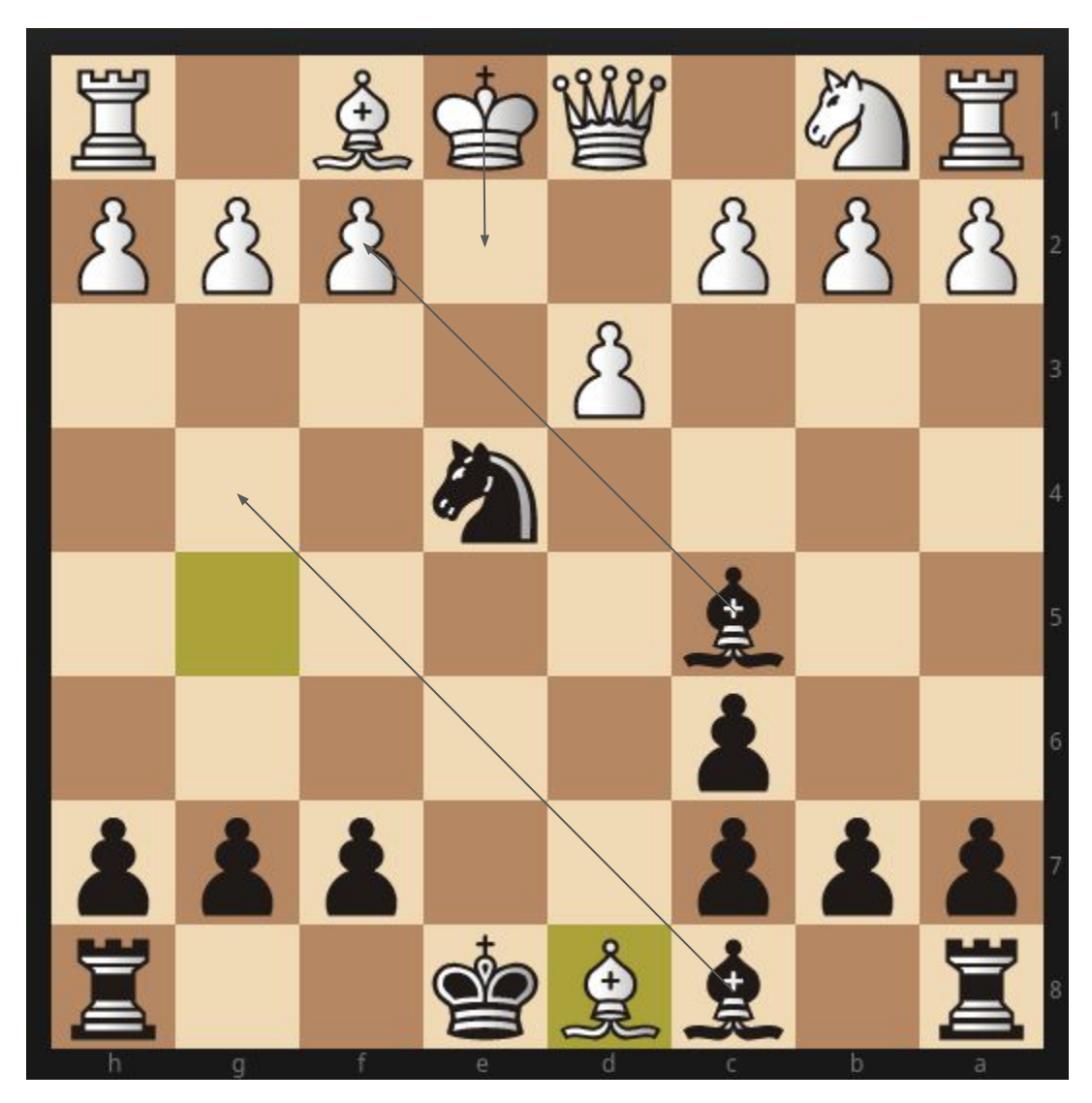

Mate in two as black.

# Lukáš Zapletal

Performance Co-Pilot and Ruby

## Lessons learned integrating an app without native PCP bindings

## Me and the context

#### **Me**

Lukáš Zapletal Software Engineer, Red Hat Red Hat Satellite 6 team

Core The Foreman team member Fedora community member

Owner of bare-metal provisioning, logging, monitoring and SELinux

Interest in solving performance issues

#### **The context**

Foreman: software for server management:

- provisioning (bare-metal)
- VM or cloud management
- hardware discovery
- semi-automated provisioning
- configuration mg. bootstrap and inventory
- configuration mgmt. facts and reports
- remote execution
- content management (yum, puppet)
- more features via plugins

Ruby on Rails application, 10 years of existence, performance bugs from time to time.

[www.theforeman.org](http://www.theforeman.org)

## Performance Co-Pilot

# PCP is a **different** monitoring software.

## Typical monitoring software

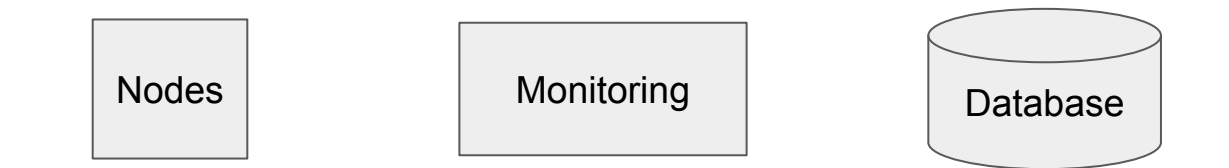

## Typical monitoring software

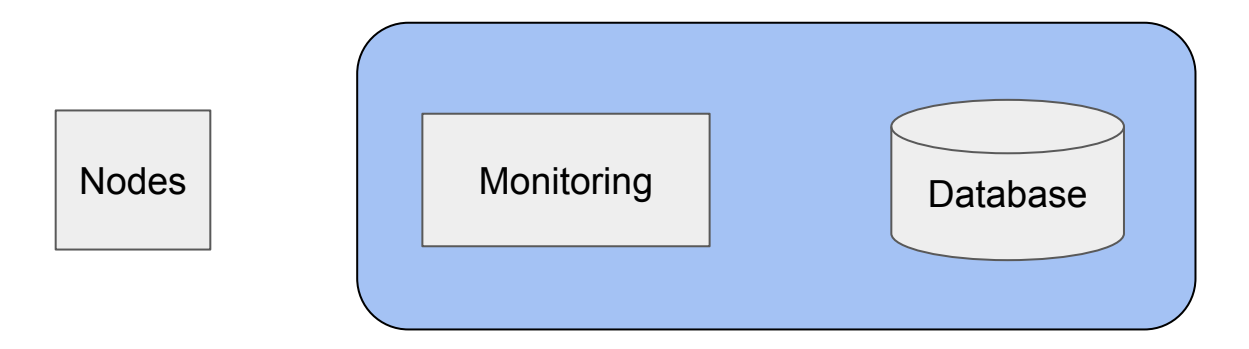

## PCP is different

Nodes Monitoring Archive 1 Archive n

## Open source framework...

... toolkit for monitoring and analyzing live and historical system performance.

## Key features of PCP

- lightweight (PCP RPM about 4 MB)
- distributed (local and remote monitoring)
- included (all major Linux distributions, part of base RHEL/CentOS, BSD)
- no external database needed (daily archive files)
- metrics with type, unit and semantic (bytes/sec or kB/sec)
- live and/or historical data
- high-resolution (1 sec, in use by Netflix)
- hotproc monitoring (details from hot/picked processes)
- export to 3rd parties (Graphite, InfluxDB, ElasticSearch, Zabbix, Nagios)
- extensive command-line toolkit for analysis
- graphical tools and 3rd party dashboards available (QT GUI, TUI, web)
- many agents available (100+ packages in Fedora named pcp-pmda\*)
- easily extensible with good documentation and man pages
- stable with 20+ years of existence (open-sourced Dec 1999 by SGI)

## Performance Co-Pilot - Architecture

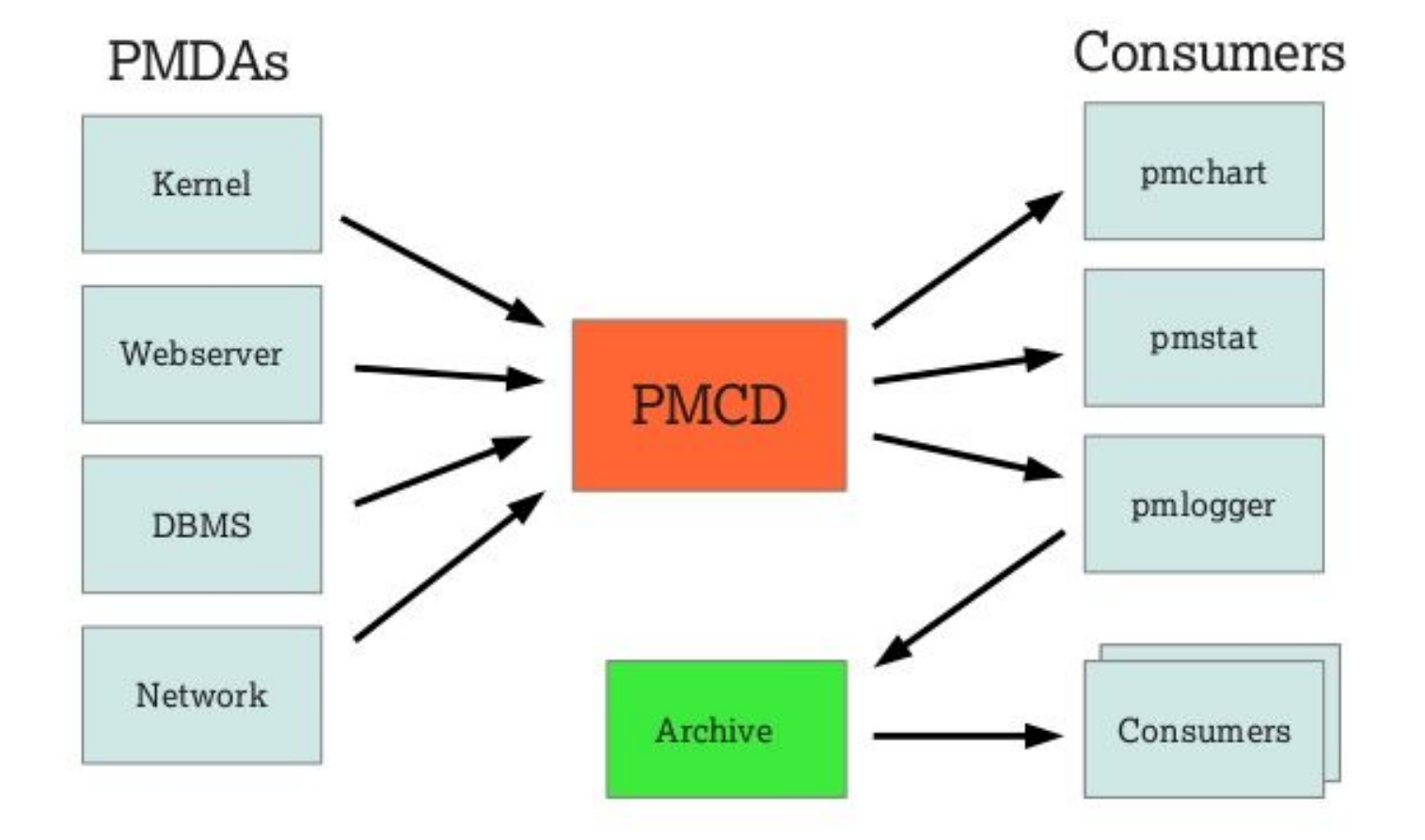

### PMDA Python example

```
import time
import cpmapi as c_api
from pcp.pmda import PMDA, pmdaMetric
from pcp.pmapi import pmUnits, pmContext as PCP
class TrivialPMDA(PMDA):
   def trivial fetch callback(self, cluster, item, inst):
        if (cluster == 0 and item == 0):
             return [int(time.time()), 1]
        return [c_api.PM_ERR_PMID, 0]
   def init (self, name, domain):
        PMDA. init (self, name, domain)
        self.connect pmcd()
        self.add metric('trivial.time',
                 pmdaMetric(self.pmid(0, 0),
                 c_api.PM_TYPE_U32, c_api.PM_INDOM_NULL, c_api.PM_SEM_COUNTER,
                pmUnits(0, 1, 0, 0, c api.PM TIME SEC, 0)),
                'time in seconds since 1 Jan 1970',
                 'The time in seconds since the epoch (1st of January, 1970).')
        self.set fetch callback(self.trivial fetch callback)
        self.set_user(PCP.pmGetConfig('PCP_USER'))
if name = 'main ':
     TrivialPMDA('trivial', 250).run()
```
## PCP - GUI

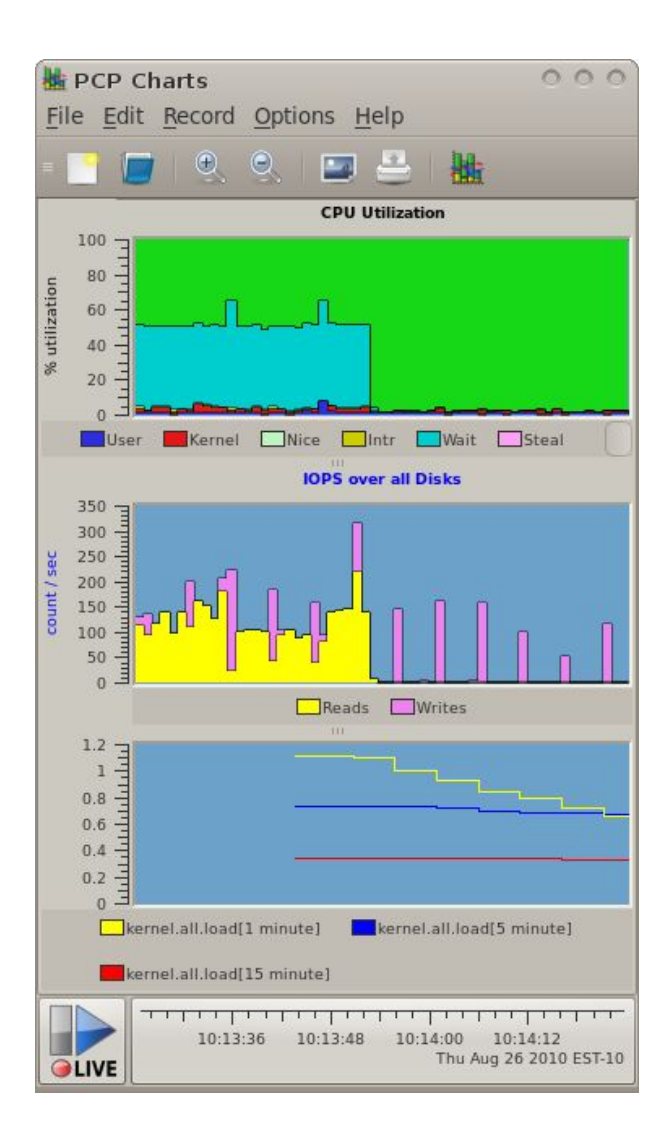

## Dashboards shipping with PCP

yum -y install pcp-webapi \ pcp-webapp-grafana \ pcp-webapp-vector

systemctl start pmwebd

systemctl enable pmwebd

firewall-cmd --add-port=44323/tcp

firewall-cmd --permanent --add-port=44323/tcp

## PCP - Grafana (historical data)

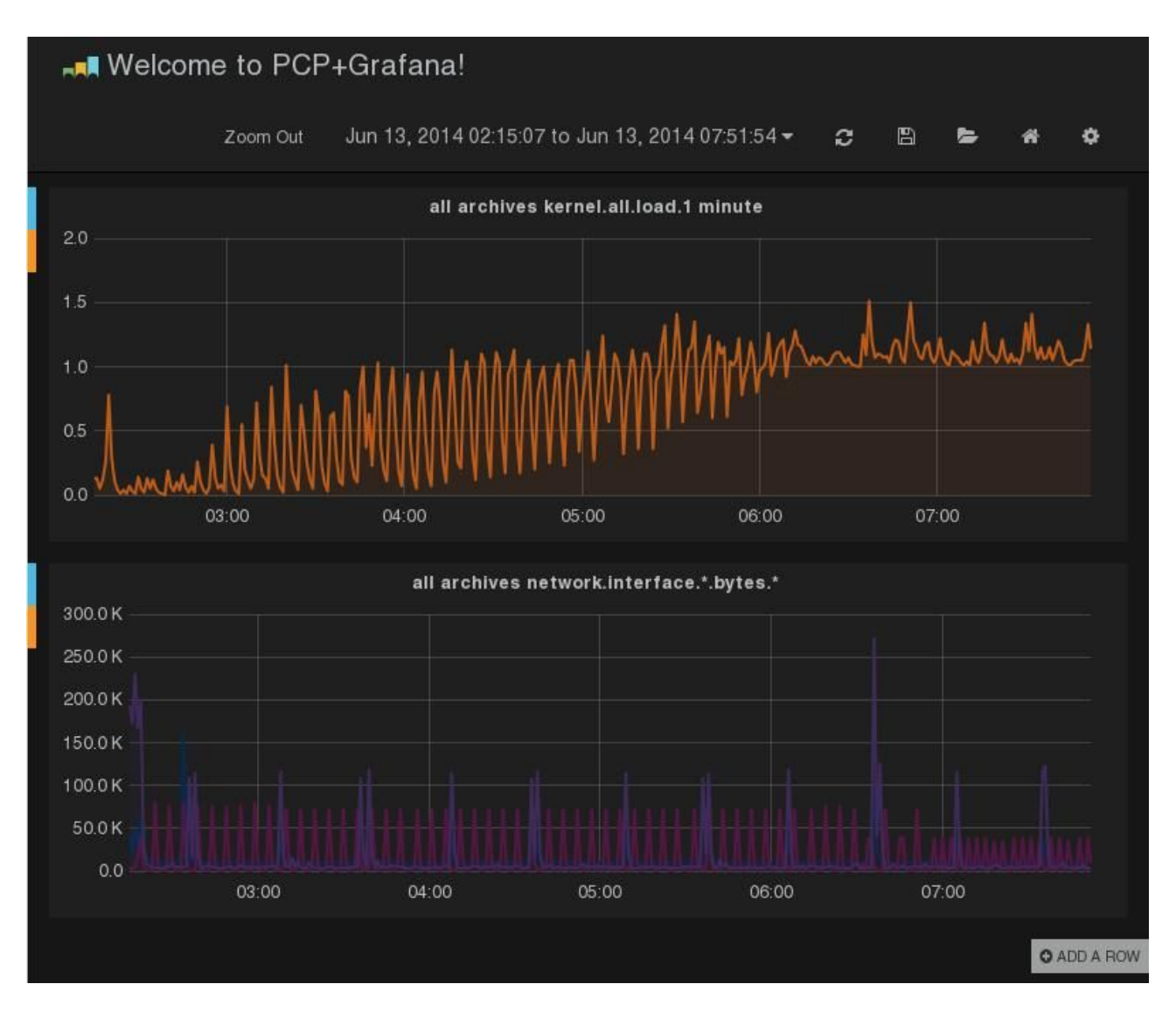

## PCP - Vector (live data)

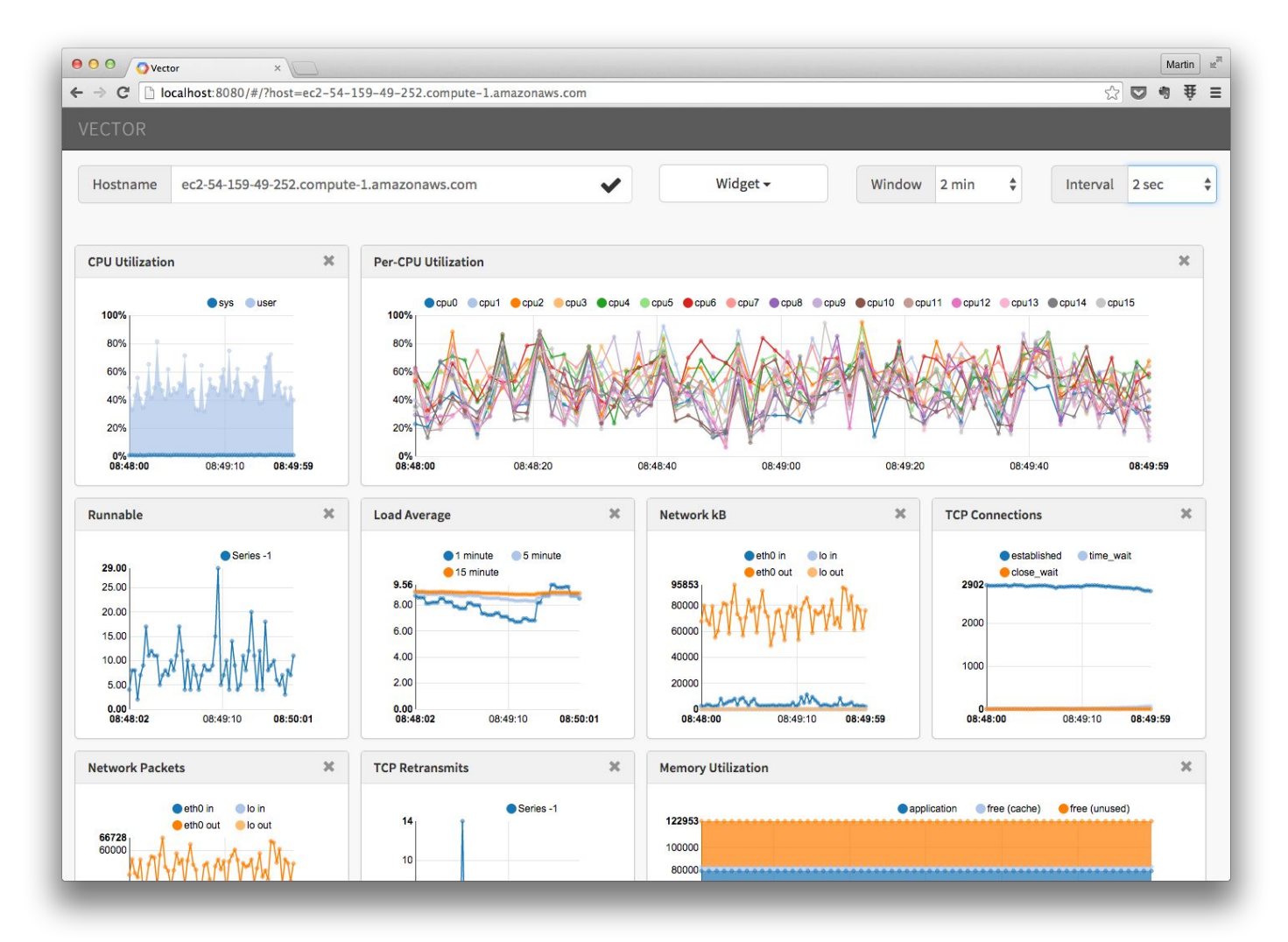

## Demo time

# You said Ruby?

## Monitoring a Ruby app

*Either Ruby or any language/runtime without native library/bindings.*

APIs available in PCP:

- Writing an agent (PMAPI, libpmda, C/C++, Python, Perl, Java)
- Instrument app (MMV PMDA, MMV API, libmmv, C/C++, Python, Perl, Java, Go)
- Tracing points

(Trace PMDA/API, libtrace, C/C++, shell: pmtrace)

## Trace API way

Created a rubygem called pcptrace:<https://rubygems.org/gems/pcptrace>

yum -y install pcp-pmda-trace @development-tools pcp-devel cd /var/lib/pcp/pmdas/trace ./Install gem install pcptrace

## Trace API way

#!/usr/bin/env ruby require "pcptrace"

# reached a point in source code PCPTrace::point("a\_point")

```
# observation of an arbitrary value
PCPTrace::obs("an observation", 130.513)
```

```
# a counter - increasing or decreasing
PCPTrace:: counter("a_counter", 1)
```

```
# time spent in a transaction (or block)
PCPTrace::begin("a_transaction")
\# ...
PCPTrace::end("a transaction")
```
## Trace API way

Yay, another open-source software announced:

<https://lukas.zapletalovi.com/2018/03/tracing-ruby-apps-with-pcp.html>

Unfortunately PCP devs told me:

- Aggregating is not flexible (fixed rolling window)
- Not a good fit for multi-process environment
- Trace API is very slow
- They are going to deprecate and remove it

## Monitoring a Ruby app

APIs available in PCP:

- Writing an agent (PMAPI, libpmda, C/C++, Python, Perl, Java)
- Instrument app (MMV PMDA, MMV API, libmmv, C/C++, Python, Perl, Java, Go)

#### ● Tracing points

(Trace PMDA/API, libtrace, C/C++, shell: pmtrace)

## MMV API way

No wrapper needed, client code can write to shared memory directly (e.g. Golang library called Speed).

An abandoned work-in-progress Ruby client library exists, but Ruby don't support mapped memory (mmap gem is available tho).

Biggest concern is still multi-process environment.

Solution: statsd protocol and separate agent/daemon.

#### What is statsd

A de-facto standard - a text-based UDP protocol.

<https://github.com/etsy/statsd>

Three basic types: counter, duration, gauge.

Some extended types or extensions (set, string, labels).

**api.session\_created:114|ms**

**cpu.temp:42.3|g**

**db.query.success:2|c**

**db.query.fail:1|c**

## MMV API way

New project was born: pcp-mmvstatsd: https://github.com/Izap/pcp-mmvstatsd

- $\bullet$  a daemon which
- listens to UDP packets
- uses golang Speed instrumenting library
- takes advantage of HDR histogram aggregation
- sends the data via MMV API to PCP
- works great
- how Foreman integrates with PCP today

## MMV API way

Yay, yet another open-source software announced:

<https://theforeman.org/2018/07/monitoring-and-telemetry-of-foreman-118.html>

Unfortunately PCP devs told me:

- They don't like this design
- MMV was meant for instrumenting and not agents
- I should really use PMAPI and write a PMDA
- Does not map labels properly and creates hundreds of metrics
- Temporary solution

## Monitoring a Ruby app

APIs available in PCP:

- Writing an agent (PMAPI, libpmda, C/C++, Python, Perl, Java)
- Instrument app (MMV PMDA, MMV API, libmmv, C/C++, Python, Perl, Java, Go)

#### ● Tracing points (Trace PMDA/API, libtrace, C/C++, shell: pmtrace)

## PMAPI way

I am mentoring an ongoing diploma work at Palacký University in Olomouc to write a proper PMDA:

- PMDA statsd
- multi-threaded high-performance design
- pluggable parser support
- pluggable aggregation
- HDR histogram
- $\bullet$  written in  $C/C++$
- label mapping
- configurable
- PMDA for other unsupported languages
- replacement for deprecated Trace API

# 1

Evolution is still better than revolution as you learn a lot along the way.

#### Q&A This talk already available as

<http://bit.ly/pcp-and-ruby>